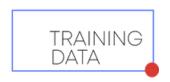

## FACE MASK DETECTION DATASET GUIDE

"Greetings!

We are grateful for your interest and trust in TrainingData.pro, as you have downloaded our sample dataset.

I am Yura Mayer, the DataMarket project manager, and I would like to offer some insight into working with this folder and the

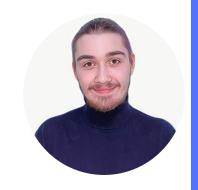

## File with the extension .csv

data we provide to our customers.

includes the following information for each media file:

- Workerld: the identifier of the person who provided the media file,
- Country: the country of origin of the person,
- Age: the age of the person,
- Sex: the gender of the person,
- Type: the type of media file
- Link: the URL to access the media file

The file can be easily opened using a browser, Excel, or programming languages.

## Folder "img" with media files

- containg all the photos
- which correspond to the data in the .csv file

How it works: go to the first folder and you will make sure that it contains media files taken by a person whose parameters are specified in the first 4 lines of the .csv file.

In order to get access to more than 250,000 photos or to learn more about our data, please contact our sales team by submitting a request on our website or emaling us at <a href="mailto:sales@trainingdata.pro">sales@trainingdata.pro</a>

Best regards,
<a href="mailto:TrainingData.pro">TrainingData.pro</a>

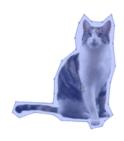